## **Vježbe 9-12: Mikroprocesor MC68000**

Mikroprocesor MC68000 nalazi se uvijek u jednom od tri stanja obrade: normalnom stanju, stanju iznimke ili stanju "halt". U normalnom stanju procesor pribavlja naredbe iz memorije, izvodi ih i sprema rezultate u memoriju ili u registre. Poseban slučaj je stanje 'stop', u koje se dospijeva pozivom naredbe STOP, što ima za posljedicu prestanak pribavljanja i izvršavanja naredbi. Iz stanja 'stop' izlazi se vanjskim reset-om ili prekidom.

Stanje iznimke je način na koji MC68000 odgovara na devijacije od normalnog izvršavanja naredbi. Te se devijacije, odnosno iznimke, mogu podijeliti na one uzrokovane izvana i one uzrokovane unutarnjim stanjem procesora.

*izvana izazvane iznimke*

- reset
- sabirnička pogreška
- prekid

*iznimke izazvane stanjem procesora*

- ilegalna adresa
- praćenje (engl. trace)
- ilegalna naredba
- neugrađena naredba
- privilegirana naredba
- naredba TRAP, TRAPV, CHK
- dijeljenje s nulom

U stanje "halt" procesor ulazi ako se dogodi katastrofalna sklopovska pogreška (npr. dvije uzastopne sabirničke pogreške). Iz stanja "halt" izlazi se samo vanjskim reset-om.

Procesor MC68000 može raditi u korisničkom načinu (*engl. user state*) ili nadglednom načinu (*engl. supervisor state*). Za razliku od nadglednog, u korisničkom načinu nije dozvoljena upotreba cijelog skupa naredbi (nisu dozvoljene naredbe koje mogu mijenjati sistemski dio označnog registra, naredba STOP itd.). Zastavica S u označnom registru određuje način rada: S=1 označava nadgledni, a S=0 korisnički način.

Detaljniji opis procesora MC68000 može se pronaći u S. Ribarić: "Arhitektura mikroprocesora", Tehnička knjiga Zagreb, četvrto dopunjeno izdanje. Obradu iznimki za MC68000 potrebno je proučiti iz S. Ribarić: "Naprednije arhitekture mikroprocesora", Školska knjiga Zagreb, str.149-160.

#### **MC68230 Parallel Interface/Timer kao vremenski sklop**

Programirljivi sklop MC68230 sastoji se od dvije logički neovisne cjeline: paralelnog komunikacijskog međusklopa i vremenskog sklopa. Vremenski sklop sadrži 24-bitovno brojilo koje može koristiti vanjsko generirani ili sistemski signal vremenskog vođenja. Može se koristiti za generiranje periodičnih prekida, pravokutnih impulsa, prekida nakon programiranog vremenskog perioda itd. U/I vrata mogu se konfigurirati kao jednosmjerna ili dvosmjerna, 8 ili 16 bitova širine. Mogu koristiti vektorske ili autovektorske prekide, kao i obavljati DMA prijenos. Na slici 1 prikazan je načelan način spajanja MC68230 na MC68000. U okviru vježbi sklop će biti korišten kao vremenski sklop, pa je ovdje opisan upravo taj način rada.

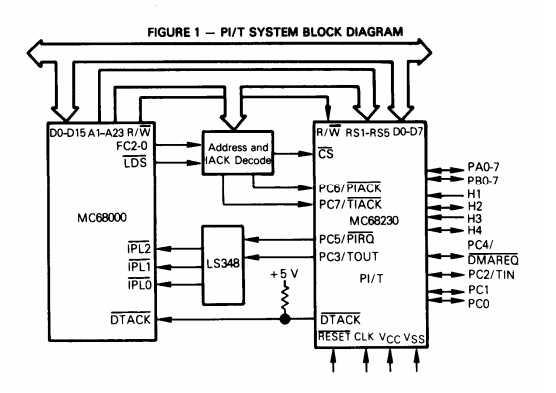

Slika 1. Povezivanje sklopa MC68230 s procesorom MC68000.

# U sljedećoj tablici opisane su uloge signalnih linija sklopa MC68230:

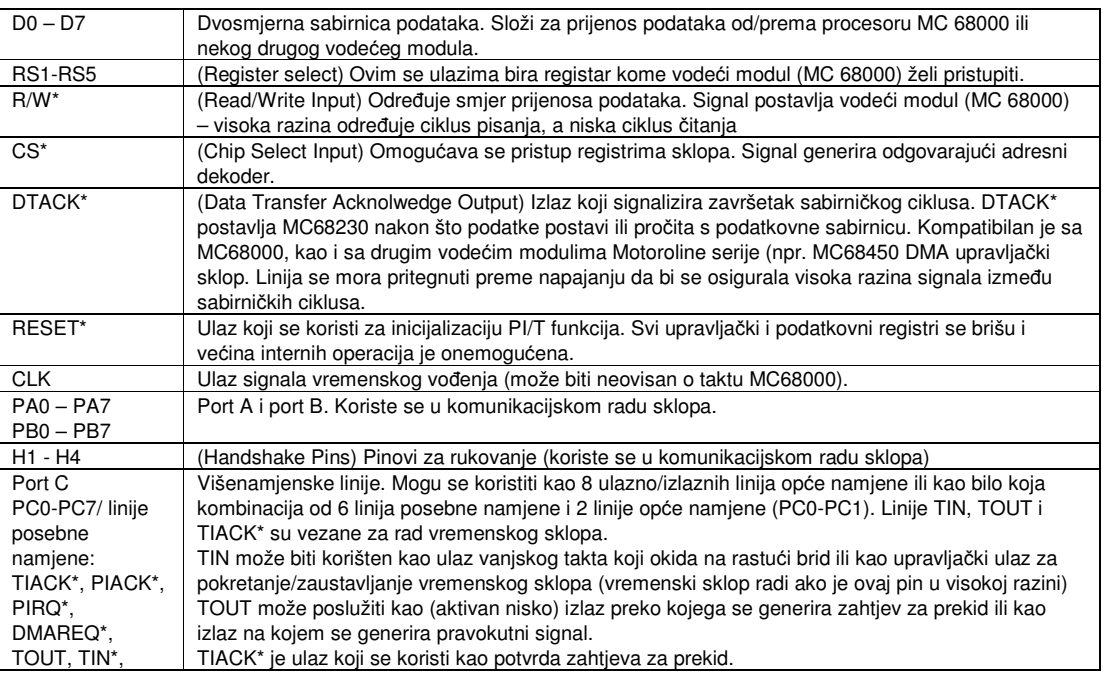

#### Registarski model

U sljedećoj tablici prikazani su registri sklopa MC 68230 koji se koriste kada sklop radi kao vremenski sklop. U lijevom stupcu tablice navedena je kombinacija na adresnim ulazima RS5-RS1 kojom se bira pojedini registar. Prilikom određivanja stvarne adrese na kojoj se javljaju pojedini registri obratiti pažnju na shemu spajanja !

Bitovi koji se ne koriste označeni su kao "\*". Prilikom čitanja podatka te bitovne pozicije poprimaju vrijednost "0". Pokušaj pisanja na te bitovne pozicije ne mijenja njihovo stanje. Svi registri adresiraju se kao 8-bitne lokacije, pa ime se može pristupiti MOVE.B naredbom. Međutim, uređenje bajtova je takvo da se višebajtnim registrima (npr. CPR) može pristupiti i odjednom, korištenjem naredbe MOVEP.

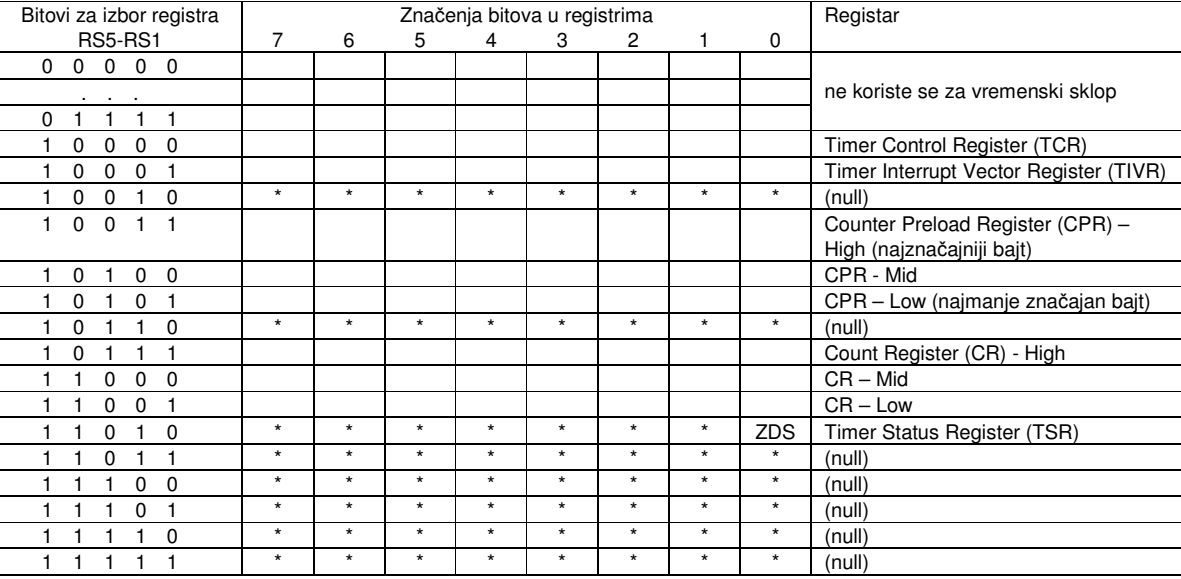

# Opis rada vremenskog sklopa

MC68230 kao vremenski sklop može biti upotrijebljen u različite svrhe:

- periodičko generiranje zahtjeva za prekid;
- generiranje pravokutnog signala;
- generiranje zahtjeva za prekid nakon definiranog vremenskog perioda;
- mjerenje proteklog vremena.

PI/T vremenski sklop ima 24-bitno sinkrono brojilo prema dolje koje se puni preko tri 8-bitna registra za punjenje brojila (*Counter Preload Registers* – CPR). To brojilo može biti upravljano preko izlaza 5-bitnog (dijeli sa 32) djelila frekvencije (*prescaler*), pri čemu se kao ulazni takt koristi sistemski takt (ulaz CLK**)** ili vanjski takt doveden na ulaz TIN**.** Okidanje brojila može biti i izravno (bez dijeljenja frekvencije), vanjskim taktom dovedenim na ulaz TIN.

Osnovno djelovanje vremenskog temelji se na signaliziranju stanja 0 u brojilu. Kada brojilo poprimi stanje 0, postavlja se zastavica detekcije nule (*Zero Detect Status* – ZDS) u status-registru vremenskog sklopa (*Timer Status Register* – TSR). To se stanje može programski provjeriti (od strane mikroprocesora), ili se vremenski sklop može konfigurirati da generira prekid.

Ponašanje vremenskog sklopa može se oblikovati upisom podatka u 8-bitni upravljački registar (*Timer Control Register* – TCR). U njemu se određuje:

- uloga višenamjenskih linija (C-port ili linije TIN, TOUT i TIACK\*);
- da li se brojilo nakon detekcije stanja 0 ponovo inicijalizira iz registra za punjenje brojila (CPR) ili nastavlja brojanje s vrijednošću FFFFFF<sub>16</sub>;
- koji se ulaz koristi za okidanje brojila;
- da li se koristi dijelilo frekvencije (*prescaler*);
- da li je vremenski sklop omogućen (pokreće se ili zaustavlja brojilo).

Ponašanje vremenskog sklopa razlikuje se u ovisnosti da li je pokrenut (u stanju *run*) ili zaustavljen (stanje *halt*). Kada je brojilo zaustavljeno, vrijedi:

- Prethodni sadržaj brojila nije promijenjen i pouzdano se može očitati iz brojačkih registara (Counter Registers);
- Djelilo frekvencije se postavlja na \$1F neovisno da li se koristi;
- ZDS statusni bit se briše, neovisno o stanju brojila.

U stanju *run* vrijedi:

- Brojilo je okidano na način koji određuje sadržaj upravljačkog registra (TCR);
- Stanje brojila nije pouzdano čitljivo;
- Djelilo frekvencije se svakim taktom umanjuje za 1 ako se koristi;
- ZDS status bit se postavlja kada 24-bitno brojilo prelazi iz  $000001_{16}$  u  $000000_{16}$ .

Prilikom programiranja vremenskog sklopa potrebno je voditi računa o sljedećim pravilima:

- Pravila vezana za stanja *run* i *halt* (vidjeti iznad).
- Kada je se sklop resetira (aktivan signal RESET), svi bitovi upravljačkog registra (TCR) se brišu i time konfiguriraju dualnu funkciju višenamjenskih linija kao ulaze C-porta.
- Sadržaj registra za punjenje brojila (CPR) i samog brojila ne mijenja se resetiranjem sklopa.
- Registri brojila osiguravaju direktno čitanje podataka sa svakog dijela 24-bitnog brojila, ali podaci koji se pokušaju zapisati na njihovu adresu biti će ignorirani. Ovi registri se mogu čitati u bilo kojem trenutku, ali njihovo očitanje u stanju *run* nije pouzdano.
- CPR se može čitati i upisivati u svakom trenutku, neovisno o načinu rada sklopa.
- Ulazna frekvencija 24-bitnog brojila dobivena izravno preko linije TIN ili iz izlaza djelila (*prescaler*-a) mora biti između 0 i ulazne frekvencije na liniji CLK podijeljene sa 32, bez obzira na izabranu konfiguraciju.
- Za konfiguracije u kojima se koristi djelilo (kao ulazni takt može biti korišten signal s linije CLK ili linije TIN) sadržaj CPR se prenosi u brojilo prvi put kad djelilo prelazi iz \$00 u \$1F nakon što se prijeđe u stanje *run*. Kasnije se svakim prolaskom djelila kroz stanje 0 brojilo umanjuje za 1 (ili se ponovno puni sadržajem CPR).
- Ako se djelilo frekvencije ne koristi, sadržaj CPR-a se prenosi u brojilo na prvi brid ulaznog signala TIN nakon postavljanja u stanje *run*. Na svaki sljedeći brid brojilo se dekrementira ili se puni iz CPRa.
- Najniža vrijednost dopuštena u CPR-u za korištenje sa brojilom je \$000001.

# Upravljački registar vremenskog sklopa (TCR)

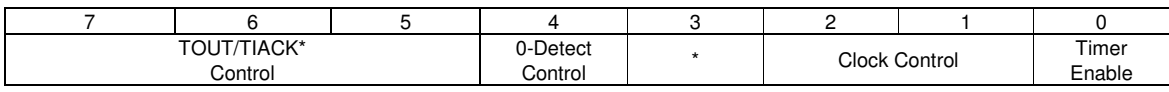

Ovaj registar određuje način rada vremenskog sklopa.

- Bitovima 7-5 bira se funkcija linija PC3/TOUT i PC7/TIACK\*.
- Bit 4 određuje da li brojilo, kada dođe do 0, ponovno inicijalizira iz CPR-a ili nastavlja brojati s  $F$ FFFFFF<sub>16</sub>.
- Bit 3 se ne koristi
- Bitovi 2-1 određuju putanju od CLK i TIN ulaza do kontrolera brojila.
- Bit 0 omogućava vremenski sklop

Ovaj registar može se čitati ili upisivati u svakom trenutku. Resetiranjem sklopa (signalom RESET\*) svi bitovi ovog registra se postavljaju u 0.

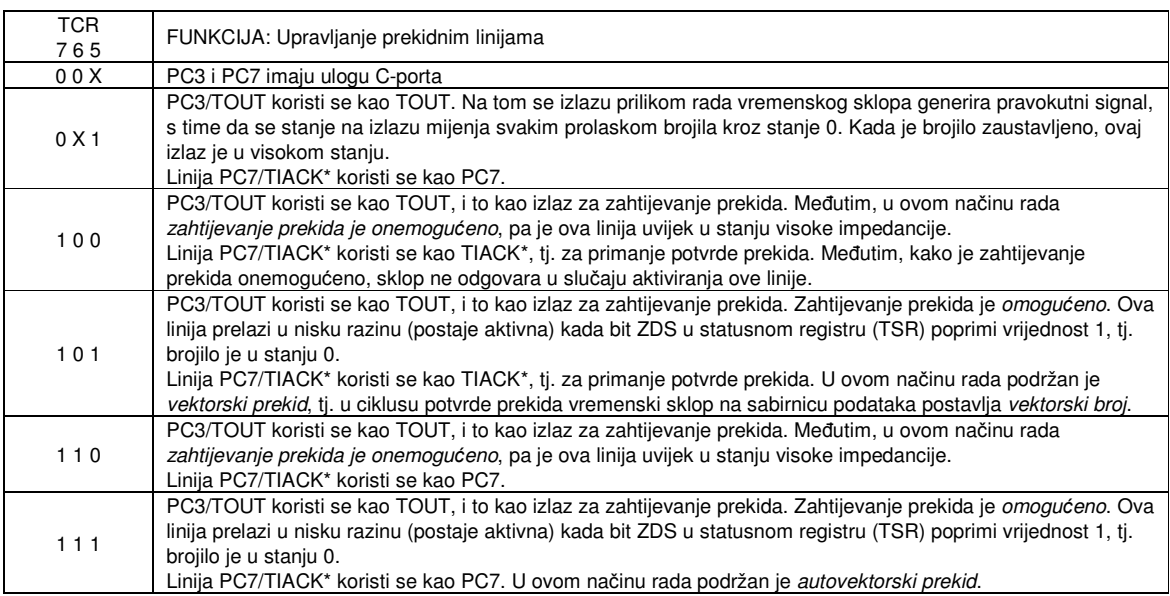

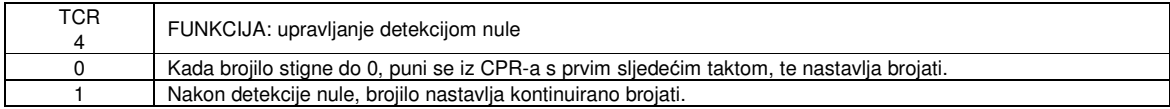

TCR bit 3 se ne koristi i uvijek je 0.

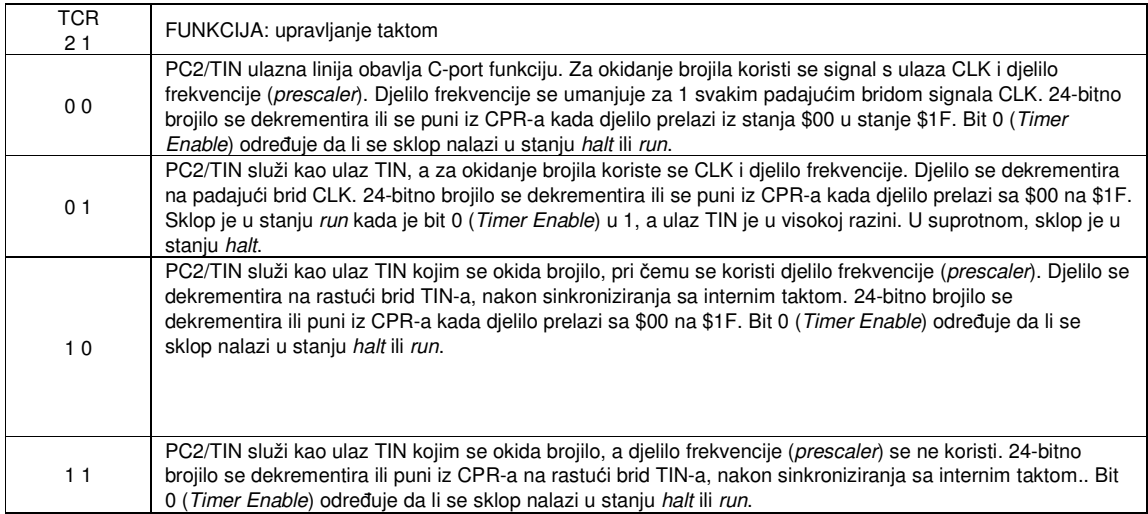

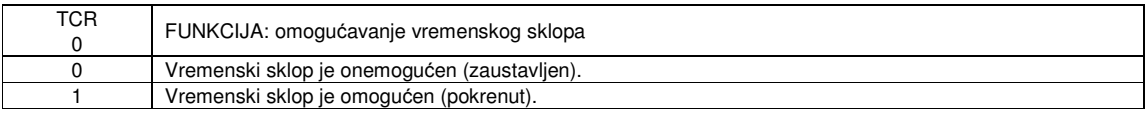

**Registar prekidnog vektora** (**TIVR** – Timer Interrupt Vector) sadrži 8-bitni vektorski broj koji se preko podatkovne sabirnice šalje procesoru u ciklusu potvrde prekida (ako je prekid prihvaćen i aktivirana je linija potvrde prekida TIACK). Ovaj se registar može čitati i pisati u svakom trenutku. Prilikom resetiranja sklopa (signal RESET\*), TIVR se puni vrijednošću  $0F_{16}$ .

**Registar za punjenje brojila** (**CPR** – Counter Preload Register H, M, L) se sastoji od tri 8-bitna registra koji služe za pohranjivanje 24-bitne inicijalne vrijednosti koja se upisuje u brojilo prilikom pokretanja i nakon prolaska kroz stanje 0 (ovisno o načinu rada). Svakom dijelu registra (H, M, L) može se pristupiti zasebno instrukcijom MOVE.B, a može se i pristupiti istovremeno grupi 8-bitnih registara korištenjem naredbe MOVEP.W ili MOVEP.L. Ako se koristi naredba MOVEP.L, potrebno je adresirati nul-registar koji neposredno prethodi CPR-H, jer se na taj način formira 32-bitovni registar čiji se najznačajniji bajt (nul-registar) zanemaruje. Registri se mogu čitati i pisati u svakom trenutku. Da bi se osigurao ispravan rad sklopa PI/T, vrijednost \$000000 ne može se pohraniti u CPR. Resetiranje sklopa ne utječe na sadržaj registra CPR.

**Registar brojila** (Counter Register H, M, L) je skup od tri 8-bitne adrese s kojih se može pročitati stanje brojila. Čitanje stanja brojila tijekom njegovog rada (stanje *run*) nije pouzdano. Operacija pisanja na ove adrese rezultira normalnim sabirničkim ciklusom, ali se podaci ignoriraju. Pristupanje ovom registru se, kao i kod registra CPR, može obaviti uporabom naredbi MOVE.B ili MOVEP.L (uz adresiranje nul-registra).

**Statusni registar vremenskog sklopa** (**TSR** – Timer Status Register) sadrži jedan bit (ZDS) iz kojeg se može očitati stanje nule. To bridom okidani bistabil koji se postavlja u 1 kada 24-bitno brojilo prelazi iz 000001 $_{16}$  u 00000016. ZDS bit se postavlja u 0 izravnim upisom podatka čiji najmanje značajni bit ima vrijednost 1 ! ZDS bit se briše i prilikom zaustavljanja brojila, kao i resetiranjem sklopa. Registar se može čitati u svakom trenutku, pri čemu se neiskorišteni bitovi čitaju kao 0.

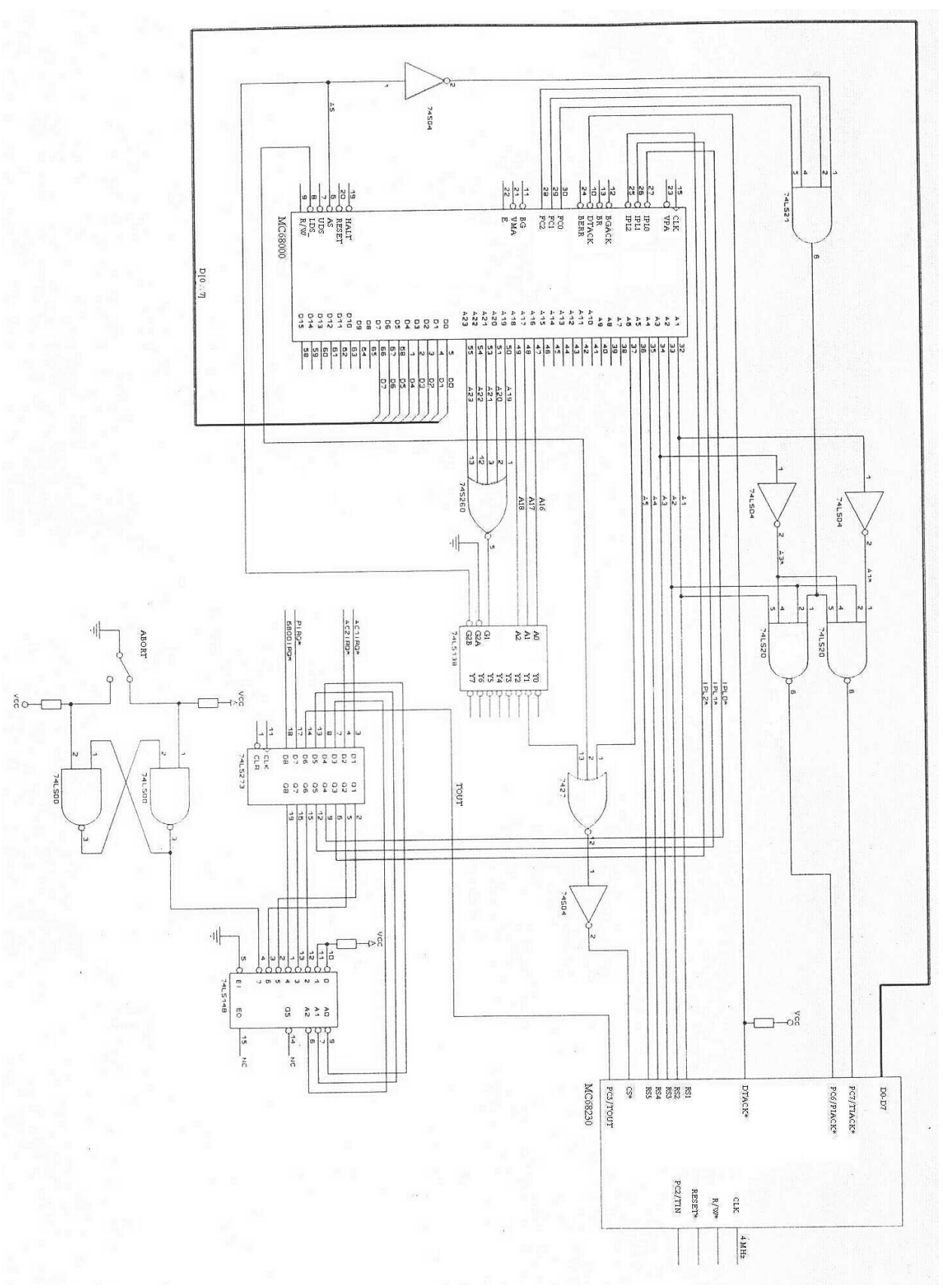

Slika 2. Shema sustava 68000 IR.

#### **VJEŽBA 9. Mjerenje vremenskog perioda pomo**ć**u MC68230**

Odrediti na kojim adresnim lokacijama se javlja MC68230 u sustavu 68000 IR (vidi sl.2). Napisati program koji će izmjeriti vrijeme potrebno za obavljanje zadane operacije. Program treba imati slijedeću strukturu:

početak

 napuni CPR; inicijaliziraj TCR i omogući TIMER; zadana operacija; zaustavi TIMER; očitaj CNTR;

kraj;

"Zadanu operaciju" najbolje je izvesti kao programsku petlju, čije se trajanje (u ciklusima) može procijeniti na temelju tablice instrukcija MC68000. Usporediti tako procijenjeno trajanje operacije s vremenom izmjerenim vremenskim sklopom. Izmjeriti trajanje operacije za dvostruko veći broj ponavljanja i usporediti rezultat s prethodnim.

#### **VJEŽBA 10. Generiranje prekida nakon odre**đ**enog vremenskog intervala**

Programirati TIMER za generiranje jednog zahtjeva za prekid nakon zadanog vremenskog perioda. Koristiti liniju TOUT za zahtjev za prekid i TIACK<sup>\*</sup> za potvrdu zahtjeva. Čemu služi i kako radi naredba STOP?

/\* GLAVNI PROGRAM\*/ početak napuni TIVR; napuni CPR; inic. TCR i omogući TIMER; STOP #n; očitaj CNTR;

/\*PREKIDNI PROGRAM\*/ početak zaustavi TIMER; ispiši "A"; povratak;

kraj;

## **VJEŽBA 11. Gnijež**đ**enje iznimki**

Napisati glavni program koji će izazvati iznimku TRAP, a rutina za obradu te iznimke inicijalizirat će TIMER kao u vježbi 7.

/\*GLAVNI PROGRAM\*/ početak ispiši "A"; TRAP #x; ispiši "G"; kraj; /\*RUTINA TIMER-a \*/ pocetak zaustavi TIMER; ispiši "C"; povratak;

/\*RUTINA TRAP #x \*/ početak ispiši "B"; napuni TIVR; napuni CPR; inic. TCR i omogući TIMER; STOP #n; ispiši "F"; povratak;

# **VJEŽBA 12. Višestruki prekidi**

povratak;

Koristiti tipku ABORT (prekid razine 7) za prekidanje procesora dok ispisuje slova "C" na ekran. Pri tome je potrebno sačuvati autovektor razine 7 (nalazi se na adresi  $7C_{16}$ ), a umjesto njega upisati adresu vlastite rutine.

/\* GLAVNI PROGRAM \*/ početak ispiši "A"; TRAP #x; ispiši "G"; kraj; /\* RUTINA TRAP #x \*/ isto kao u vj.7 /\* PREKID RAZINE 7 \*/ početak ispiši "D"; /\* RUTINA TIMER-a \*/ početak zaustavi TIMER;  $(7CH)$  --> - $(SSP)$ ; adr.prekida 7 --> \$7C;  $i:=0;$  ponavljaj  $i:=i+1;$  ispiši "C"; dok je i<500;  $(SSP)$ + --> \$7C; ispiši "E"; povratak;

#### INSTRUKCIJA OPIS INSTRUKCIJE **Oblik**  VELIČINA ZASTAVICE **X N Z V C** ABCD BCD Broj1 + BCD Broj2 + X  $\rightarrow$  BCD Broj2, X(ako je došlo do preljeva). Zbraja 2 BCD broja i sadržaj X zastavice te rezultat stavlja u 2. BCD broj Dx,Dy  $-$  (Ax)  $,$   $-$  (Ay)  $\,$  $B- *$  U  $*$  U ADD Bin\_Broi1 + Bin\_Broi2  $\rightarrow$  Bin\_Broi2 Zbraja 2 broja i rezultat stavlja u 2. broj Dn,<ea> <ea>,Dn  $BWL$  $ADDA$  Broj + An  $\rightarrow$  An Zbraja Broj sa sadržajem Adresnog registra  $\leq$ ea>, An  $-WL$  $ADDI$  #Broj + (ea)  $\rightarrow$  (ea) Zbraja neposredni podatak (#Broj) sa sadržajem (ea)  $#x, \text{<}e$ a> BWI  $\begin{array}{|l|l|}\n\hline\n\text{ADDQ} & \text{Brzo zbrajanje s brojevima od 1 do 8}\n\hline\n\text{ADDX} & \text{Bin Broi1 + Bin Broi2 + X \rightarrow Bin Broi2}\n\hline\n\end{array}$ Bin\_Broj1 + Bin\_Broj2 + X $\rightarrow$  Bin\_Broj2 Zbraja 2 broja i sadržaj X zastavice te rezultat stavlja u 2. broj Dy,Dx  $-$  (Ay)  $_{\textit{\textbf{r}}}$  – (Ax)  $BWL$ AND Binarno 'l' između dva broja i rezultat u drugi broj standarda i sea>, Dn Dn,<ea>  $BWL$   $- * * 0 0$ ANDI Binarno 'I' između neposrednog podatka (#Broj) i broja te rezultat u drugi broj #<data>,<ea> BWL ASL Aritmetički posmak lijevo. Najviši bit ostaje nepromijenjen i kopira se u C i X zastavice, u najniži bit (LSB) se zapisuje 0. #<1-8>,Dy Dx, Dy <ea>  $BWT$ ASR Aritmetički posmak desno. Najviši bit ostaje nepromijenjen. Najniži bit kopira se u C i X zastavice.  $<1-8$ . Dy Dx,Dy <ea>  $BWL$ Bcc Skok ako je ispunjen uvjet 'cc' Bcc.S <label><br>Bcc.W <label><br>Dn,<ea>  $BW BCHG$  Testira bit i mijenja njegovo stanje.  $Z = 1$  ako je bit bio 0 #<data>,<ea>  $B - L$  $BCLR$  Testira bit i postavlja ga na 0. Z = 1 ako je bit bio 0 <data>,<ea>Dn,  $B-L$  - - \* - -BSET Testira bit i postavlja ga na 1. Z = 1 ako je bit bio 0 #<data>,<ea>  $B-L$  - - \* - -BSR Skok na podprogam. Povratak iz potprograma instrukcijom RTS BSR.S <label> BSR.W <label>  $BW -$ BTST Testira bit. Z = 1 ako je bit bio 0 Dn, <ea> #<data>,<ea>  $B - L$ CHK Testira da li se sadržaj (ea) nalazi između 0 i vrijednosti Dn. Ako se nalazi dešava se izuzetak (TRAP) <ea>,Dn -W- - \* U U U CLR Sadržaj (ea) postavlja na 0 decembra 1990 decembra 2008 decembra 2008 decembra 2008 decembra 2008 decembra 2008 decembra 2008 decembra 2008 decembra 2008 decembra 2008 decembra 2008 decembra 2008 decembra 2008 decembra CMP Oduzima (ea) od Dn i postavlja zastavice. Sadržaj (ea) i Dn se ne mijenja. Koristi se za uspoređivanje dvaju brojeva. <ea>, Dn BWL CMPA Oduzima (ea) od An i postavlja zastavice. Sadržaj (ea) i An se ne mijenja. Koristi se za uspoređivanje dvaju adresa.  $\langle$ ea>, An  $-WL$ CMPI Isto kao i CMP, ali sa neposrednim podatkom. #<data>,<ea> BWL - \* \* \* \* CMPM Uspoređuje dva broja čije su memorijske lokacije u Ax i Ay (Ay)+,(Ax)+ BWL - \* \* \* \* DBcc | Ako uvjet 'cc' nije ispunjen smanjuje Dn za 1, i skače na <label> Dn,<label>  $-W-$ DIVS | Djeli cjelobrojno predznačno Bin\_Broj2 sa Bin\_Broj1. Ostatak.w i Rezultat.w sprema u Bin\_Broj2.l  $\langle$ ea>, Dn  $-W$ -DIVU | Djeli cjelobrojno nepredznačno Bin Broj2 sa Bin Broj1. Ostatak.w i Rezultat.w sprema u Bin\_Broj2.l  $\langle$ ea>,Dn |  $-W-$  |  $+ * * * 0$ EOR Binarno 'isključivo ILI' između dva broja i rezultat u drugi broj Dn, <ea> BWL  $- * * 0 0$ <br>FOR Dinarno 'isključivo ILI' između poposrednog podatka (#Proj) i  $*$  <ea> BWL  $- * * 0 0$ EORI Binarno 'isključivo ILI' između neposrednog podatka (#Broj) i broja te rezultat u drugi broj #<data>,<ea> BWL - \* \* 0 0 EXG Mijenja sadržaje dvaju registara Rx,Ry --L - - - - - EXT Proširuje (Dn.b na Dn.w) ili (Dn.w na Dn.l) tako da kopira najviši bit (Dn.b ili Dn.w) preko dijela registra na koji se vrijednost registra proširuje  $\n **Dn**$   $-W<sub>L</sub>$ ILLEGAL Instrukcija izaziva iznimku (Exception) ILLEGAL - - - - - JMP Bezuvjetni skok na (ea) standard standard standard standard standard standard standard standard standard standard standard standard standard standard standard standard standard standard standard standard standard stand JSR Bezuvjetni skok na potprogram (ea) enter a standard enter the seable standard enter the seable of  $\leq$ eable  $LEA$  Stavlja (ea) u An  $\left\langle \text{e}^{\pm} \right\rangle$ LINK | Dodaje prostor na stog tako da stari pokazivač stoga spremi na stari stog i zatim napuni pokazivač stoga sa sadržajem An + #pomak An, #<displac> LSL Posmak ulijevo. Najniži bit postaje 0, najviši bit se kopira u C,X. #<1-8>,Dy <ea> BWL \* \* \* 0 \* LSR Posmak udesno. Najviši bit postaje 0, najniži bit se kopira u C,X. Px, Dy #<1-8>,Dy  $\frac{\langle ea \rangle}{\langle ea \rangle, \langle ea \rangle}$ BWL \* \* \* 0 \* MOVE Kopira vrijednost iz (ea1) u (ea2) <ea>,<ea> BWL - \* \* 0 0

# **Dodatak I: Skup instrukcija mikroprocesora MC68000**

*Vježbe 9-12: Mikroprocesor MC68000* 10

| <b>MOVE</b>  | Kopira vrijednost (ea).b u CCR                                                                                                    | $<$ ea>, CCR                                             | $-W-$      | IIIII                                                                                                    |
|--------------|----------------------------------------------------------------------------------------------------|----------------------------------------------------------|------------|----------------------------------------------------------------------------------------------------|
| <b>MOVE</b>  | Kopira vrijednost (ea).w u SR                                                                                                    | $<$ ea>, SR                                              | $-W-$      | IIIII                                                                                                    |
| <b>MOVE</b>  | Kopira vrijednost SR u (ea).w                                                                                                    | $SR, a>$                                                 | $-W-$      | $\begin{array}{cccccccccccccc} - & - & - & - & - & - & - \end{array}$                                                                                                    |
| <b>MOVE</b>  | Kopira vrijednost USP u An registar, ili vrijednost An u USP                                                                                                    | USP, An<br>An, USP                                       | $---L$     | $ -$<br>$\frac{1}{2} \left( \frac{1}{2} \right) + \frac{1}{2} \left( \frac{1}{2} \right) + \frac{1}{2} \left( \frac{1}{2} \right) + \frac{1}{2} \left( \frac{1}{2} \right) + \frac{1}{2} \left( \frac{1}{2} \right) + \frac{1}{2} \left( \frac{1}{2} \right) + \frac{1}{2} \left( \frac{1}{2} \right) + \frac{1}{2} \left( \frac{1}{2} \right) + \frac{1}{2} \left( \frac{1}{2} \right) + \frac{1}{2} \left( \frac{1}{2} \right) + \frac{1}{2} \left($                     |
| <b>MOVEA</b> | Kopira vrijednost (ea) u An                                                                                                    | <ea>, An</ea>                                            | $-ML$      | $ -$<br>$\equiv$                                                                                                    |
| <b>MOVEM</b> | Kopira specificirane registre na (ea) ili sa (ea) u specificirane<br>reaistre                                                                                                    | <rqlst>,<ea><br/><ea>, <rglst></rglst></ea></ea></rqlst> | $-WL$      | - - - - -                                                                                                    |
| MOVEP        | Stavlja pojedinačne byte-ove iz Dn registra na na gornje byte-ove<br>riječi na koje pokazuje x(An) ili obrnuto (pri čitanju iz memorije)                                                                        | $Dn$ , $x(An)$<br>$x(An)$ , Dn                           | $-WL$      |                                                                                                    |
| MOVEQ        | Stavlja 8-bitnu predznačenu vrijednost u Dn kao dugu riječ                                                                                                    | $#<-128$ .<br>$+127$ , Dn                                | $---L$     | $- * * 0 0$                                                                                                    |
| <b>MULS</b>  | Množi cjelobrojno predznačno Bin_Broj1i Bin_Broj2.                                                                                                    | <ea>, Dn</ea>                                            | $-W-$      | $- * * 0 0$                                                                                                    |
| MULU         | Množi cjelobrojno nepredznačno Bin Broj1i Bin Broj2.                                                                                                    | <ea>, Dn</ea>                                            | $-W-$      | $- * * 0 0$                                                                                                    |
| <b>NBCD</b>  | Negira BCD brojeve i zbraja ih sa X zastavicom.<br>$(0 - BCD_{broj} - X \rightarrow BCD_{broj}$ , X)                                                                                                    | <eea></eea>                                              | $B--$      | $*$ [] $*$ [] $*$                                                                                                    |
| <b>NEG</b>   | Mijenja predznak broju u (ea) $(0 - broj \rightarrow broj)$                                                                                                    | <eea></eea>                                              | <b>BWL</b> | * * * * *                                                                                                    |
| <b>NEGX</b>  | Mijenja predznak broju (ea)+X (0 - broj -X→ broj, X)                                                                                                    | <eea></eea>                                              | <b>BWL</b> | * * * * *                                                                                                    |
| <b>NOP</b>   | Ne radi baš ništa                                                                                                    | <b>NOP</b>                                               |            | $ -$                                                                                                    |
| <b>NOT</b>   | Komplementira broj. Binarni 'NOT' broja                                                                                                    | <eea></eea>                                              | <b>BWL</b> | $- * * 0 0$                                                                                                    |
| 0R           | Binarni 'OR' broja                                                                                                    | <ea>, Dn<br/><math>Dn, \leq a</math></ea>                | <b>BWL</b> | $- * * 0 0$                                                                                                    |
| ORI          | Binarni 'OR' broja sa neposrednim podatkom                                                                                                    | # <data>,<ea></ea></data>                                | <b>BWL</b> | $- * * 0 0$                                                                                                    |
| PEA          | Stavlja (ea) na stog                                                                                                    | <eea></eea>                                              | $--L$      | - - - - -                                                                                                    |
| <b>RESET</b> | Resetira sve vanjske uređaje                                                                                                    | <b>RESET</b>                                             |            | $\frac{1}{2} \left( \frac{1}{2} \right) \left( \frac{1}{2} \right) \left( \frac$ |
| <b>ROL</b>   | Rotacija u lijevo bitova unutar registra. Najviši bit se kopira u C<br>zastavicu, svi ostali bitovi se posmiču u lijevo, C zastavica se<br>kopira u najniži bit.                                                | $#<1-8>$ , Dy<br>Dx, Dy<br><eea></eea>                   | <b>BWL</b> | $* * 0 *$                                                                                                    |
| <b>ROR</b>   | Rotacija u desno bitova unutar registra. Najniži bit se kopira u C<br>zastavicu, svi ostali bitovi se posmiču u desno, C zastavica se                                                                           | $#<1-8>$ , Dy<br>Dx, Dy<br><eea></eea>                   | <b>BWL</b> | $*$ 0<br>$\star$                                                                                                    |
| <b>ROXL</b>  | kopira u najviši bit.<br>Rotacija u lijevo bitova unutar registra preko X zastavice. Najviši<br>bit se kopira u C i X zastavicu, svi ostali bitovi se posmiču u<br>lijevo, X zastavica se kopira u najniži bit. | $#<1-8>$ , Dy<br>Dx, Dy<br><eea></eea>                   | <b>BWL</b> | $* * * 0 *$                                                                                                    |
| <b>ROXR</b>  | Rotacija u desno bitova unutar registra preko X zastavice. Najniži<br>bit se kopira u C i X zastavicu, svi ostali bitovi se posmiču u<br>desno, X zastavica se kopira u najviši bit.                            | $\sqrt{1-8}$ , Dy<br>Dx, Dy<br><eea></eea>               | <b>BWL</b> | $* * * 0 *$                                                                                                    |
| <b>RTE</b>   | Povratak iz obrade iznimke                                                                                                    | <b>RTE</b>                                               |            | IIIII                                                                                                    |
| <b>RTR</b>   | Povratak iz potprograma sa povratkom CCR registra                                                                                                    | RTR                                                      |            | IIIII                                                                                                    |
| <b>RTS</b>   | Povratak iz potprograma                                                                                                    | <b>RTS</b>                                               |            | $\overline{\phantom{a}}$<br>$\equiv$                                                                                                    |
| <b>SBCD</b>  | BCD_Broj2 - BCD_Broj1 - X → BCD_Broj2, X (ako je došlo do<br>podljeva). Oduzima 2 BCD broja i sadržaj X zastavice te rezultat<br>stavlja u 2. BCD broj                                                          | Dx, Dy<br>$-(Ax)$ , $-(Ay)$                              | $B - -$    | $*$ U $*$ U $*$                                                                                                    |
| Scc          | U byte na (ea) upisuje \$FF (-1) ako je cc istina inače upisuje 0                                                                                                    | <eea></eea>                                              | $B--$      |                                                                                                    |
| STOP         | Stavlja neposredni podatak u SR i zaustavlja zahvaćanje<br>izvršavanja naredbi dok se ne dogodi TRACE prekid ili RESET<br>iznimka                                                                               | # <data></data>                                          |            | IIIII                                                                                                    |
| <b>SUB</b>   | Oduzima dva broja. (BIN_broj2 - BIN_broj1 → BIN_broj2)                                                                                                    | Dn, <sub>4</sub><br><ea>, Dn</ea>                        | <b>BWL</b> | $\star$<br>$^{\star}$                                                                                                    |
| <b>SUBA</b>  | Oduzima broj od An. (An - BIN_broj1 → An)                                                                                                    | <ea>, An</ea>                                            | $-ML$      |                                                                                                    |
| SUBI         | Oduzima neposredni podatak od broja. (BIN_broj2 - #broj →<br>BIN broj2)                                                                                                    | $\#x, \text{}$                                           | BWL        | $\star$ $\star$<br>$\star$ $\star$                                                                                                    |
| SUBQ         | Brzo oduzimanje neposrednih podataka iz intervala (1, 8) od<br>broja.                                                                                                    | # <data>,<ea></ea></data>                                | <b>BWL</b> | * * * * *                                                                                                    |
| <b>SUBX</b>  | Oduzima dva broja sa X zastavicom.<br>$(BIN_broj2 - BIN_broj1 - X \rightarrow BIN_broj2, X)$                                                                                                    | Dy, Dx<br>$-(Ay)$ , $-(Ax)$                              | BWL        | $\star$<br>$\star$<br>$^\star$                                                                                                    |
| SWAP         | Mijenja položaj riječi unutar duge riječi Dn.                                                                                                    | Dn                                                       | $-W-$      | $- * * 0 0$                                                                                                    |
| TAS          | Testira sadržaj (ea), setira najviši bit u (ea) i setira N ili Z flag                                                                                                    | <eea></eea>                                              | $B--$      | $* * 0 0$                                                                                                    |
| TRAP         | Starta izvršavanje TRAP iznimke.                                                                                                    | # <vector></vector>                                      |            |                                                                                                    |
| <b>TRAPV</b> | Starta izvršavanje TRAP iznimke ako je V zastavica postavljena                                                                                                    | TRAPV                                                    |            | $-$ - - - - -                                                                                                    |
| <b>TST</b>   | Testira sadržaj (ea) i setira N ili Z flag                                                                                                    | <eea></eea>                                              | <b>BWL</b> | $- * * 0 0$                                                                                                    |
| UNLK         | Oslobađa stog koji je rezervirala LINK instrukcija. An registar se<br>ne smije promjeniti od izvođenja LINK instrukcije.                                                                                        | An                                                       |            | $\hspace{0.1mm}-\hspace{0.1mm}$<br>$\overline{\phantom{0}}$                                                                                                    |

## OPIS SIMBOLA ZA ZASTAVICE

- **\*** Postavlja se u ovisnosti o rezultatu operacije
- Ne mijenja se
- **0** Postavljen na 0
- **1** Postavljen na 0
- **U** Stanje nakon operacije nije definirano
- **I** Postavljeno s neposrednim podatkom

# OPIS SIMBOLA ZA OBLIKE INSTRUKCIJA

- **<ea>** Efektivna adresa
- **<data>** Neposredni podatak
- **<label>** Labela
- **<vector>** Vektor TRAP iznimke
- **<rg.lst>** Lista registara koje prebacuje MOVEM instrukcija
- **<displ.>** Veličina novog stoga kojeg kreira LINK instrukcija

# Adresni načini

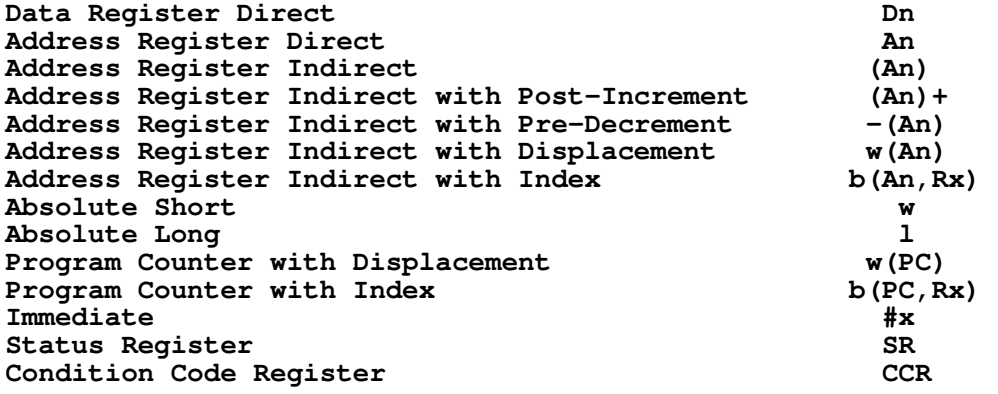

Uvjeti koji se koriste za Bcc , DBcc i Scc instrukcije

Uvjeti koji se postave nakon izvođenja CMP D0,D1 instrukcije.

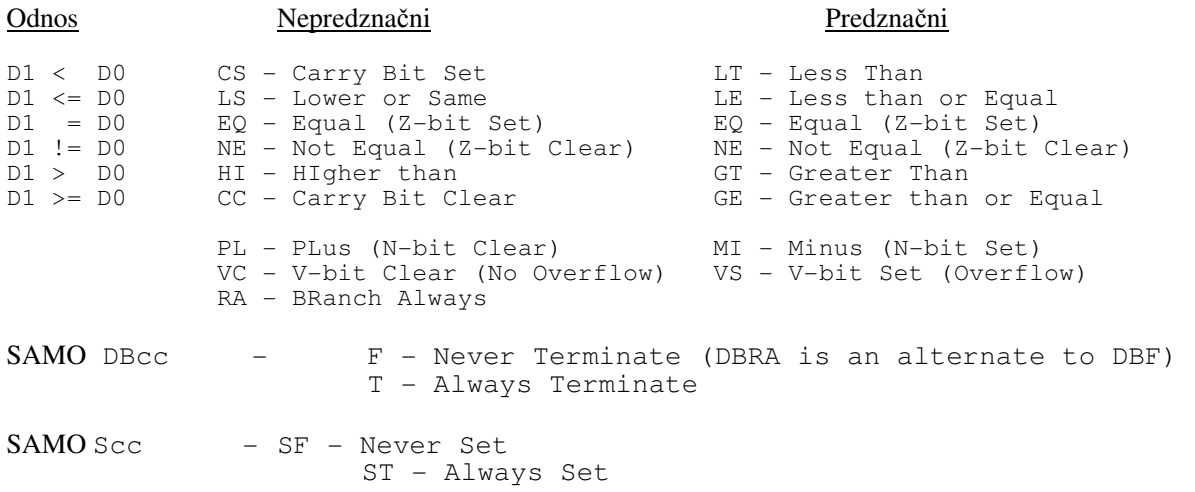

## **Dodatak II: Nadgledni program TUTOR**

Vježbe se obavljaju na školskom sustavu MC 68000 pod upravljanjem nadglednog programa TUTOR. On omogućava pregled i izmjenu sadržaja registara, pregled i izmjenu sadržaja memorijskih lokacija, pokretanje izvođenja programa, postavljanje prekidnih točaka i slično. Pregled naredbi dan je u tablici, a njihov detaljniji opis može se pronaći u uputama na radnom mjestu u laboratoriju. Valja voditi računa o memorijskom prostoru koji je predviđen za korisničke programe, a on se nalazi u memorijskom području **\$0900** do **\$7FFF**.

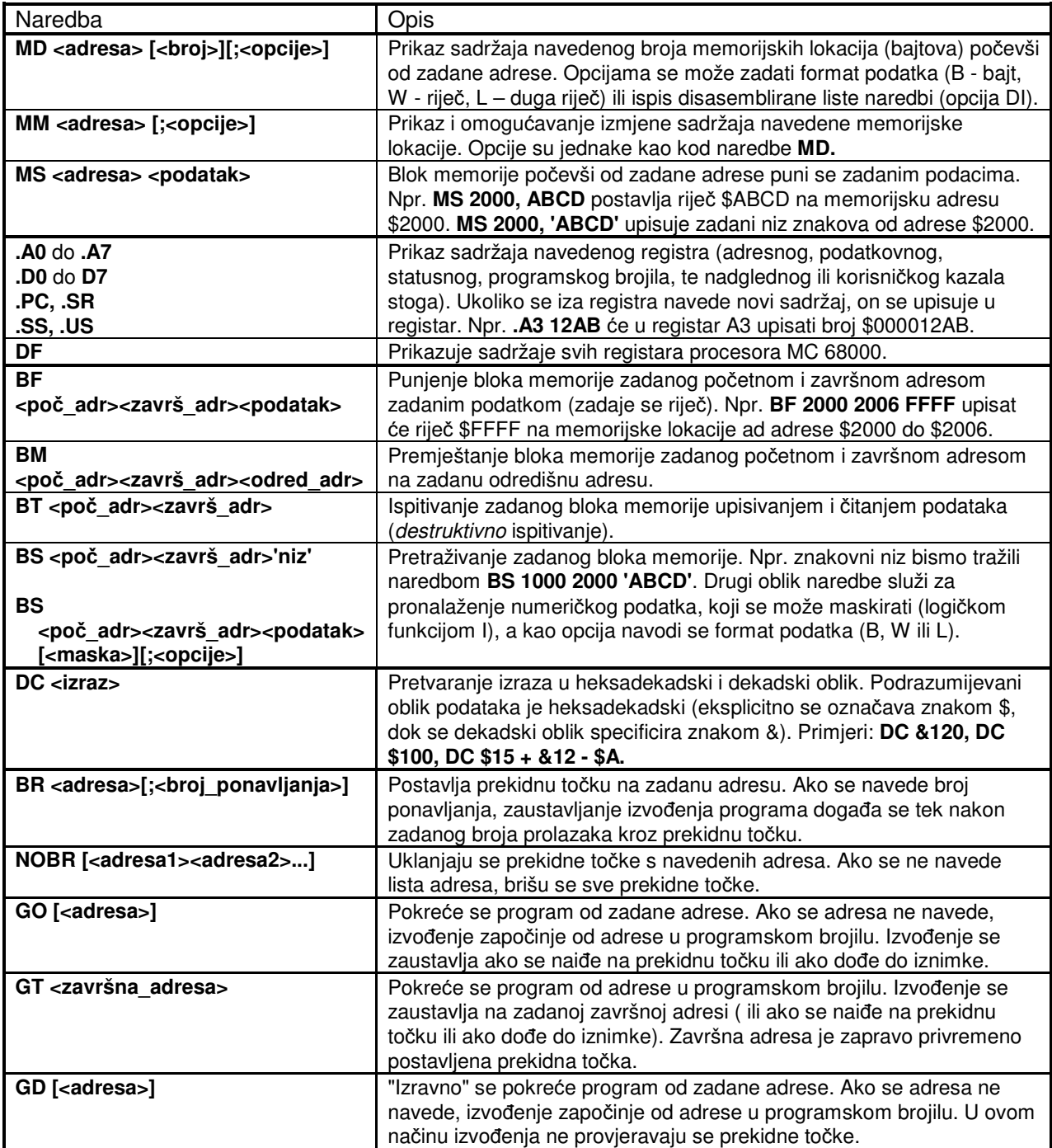

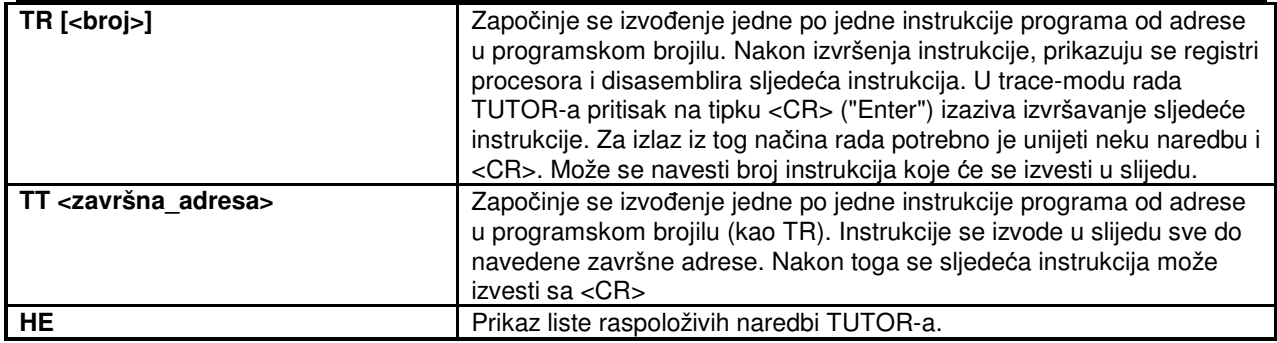

# **Funkcije TRAP #14**

U sustavu s nadglednim programom TUTOR predviđen je niz funkcija koje omogućavaju interakciju vaših asemblerskih programa s korisnikom. Te su funkcije u ovom sustavu pridijeljene naredbi programske zamke TRAP #14. Funkcije se odabiru na temelju *funkcijskog broja*, koji se prije poziva TRAP #14 upisuje *u registar D7*. Neke funkcije zahtijevaju i neke parametre, koji se upisuju u određene podatkovne i/ili adresne registre, te rezultat izvršavanja vraćaju vrijednosti u nekim registrima. *Napomena: funkcije ne jam*č*e da ne*ć*e promijeniti vrijednosti ostalih registara, pa je me*đ*urezultate potrebno pohraniti prije poziva neke od funkcija !*

Raspoložive funkcije ukratko su opisane u tablici. Funkcije se mogu podijeliti u 3 grupe:

- 1. programi za ulaz/izlaz jednog znaka ili niza znakova sa u/i pristupa;
- 2. programi za pretvorbu:
- 3. programi za prijenos upravljanja na TUTOR.

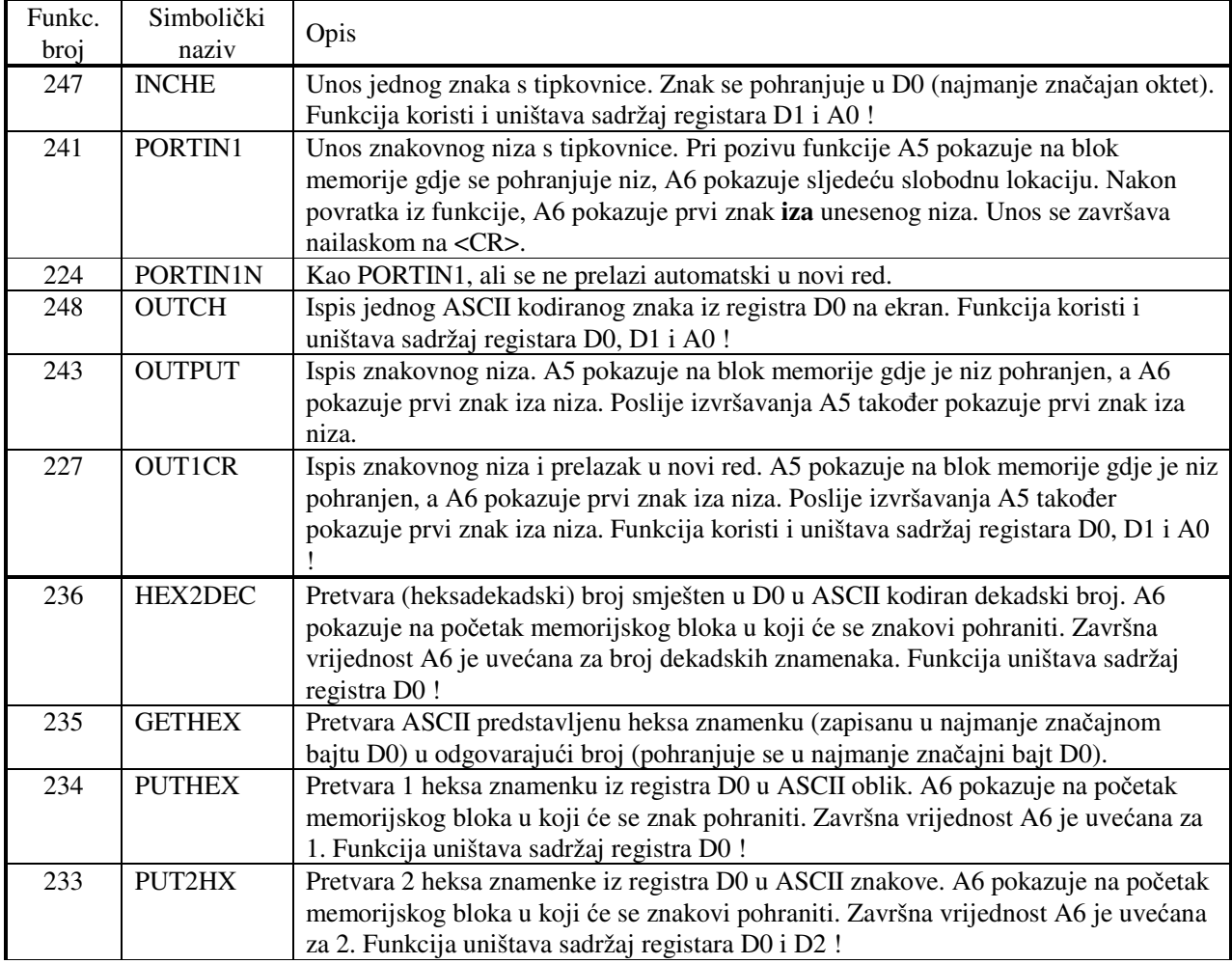

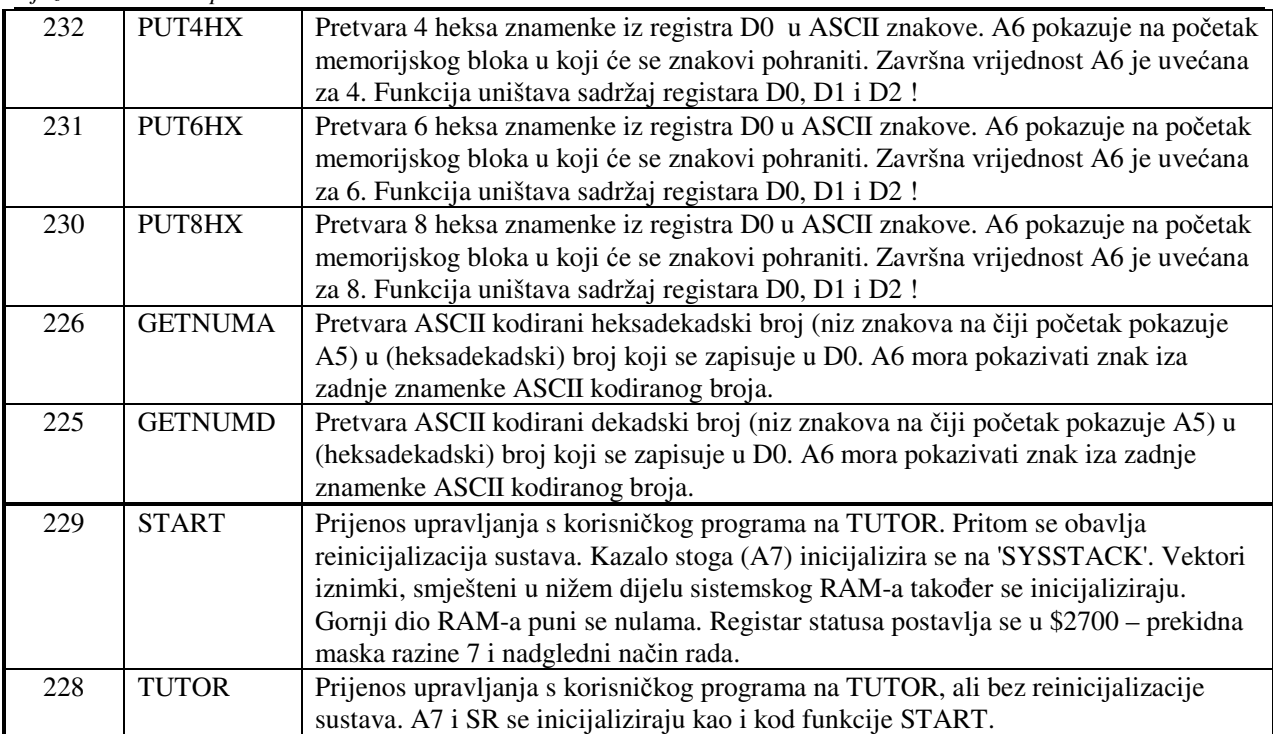